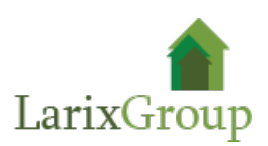

## **Агрономом озеленитель**

## **Обязанности:**

- разработка дендроплана и ассортиментной ведомости высаживаемых растений, кустарников в составе проекта;
- уход за растениями: обрезка, посадка;
- составление и ведение календарного плана работ;
- практические знание технологии посадки деревьев, кустарников, цветников.
- Знания посадочных материалов, ГОСТы. Посадка крупномеров. Устройство газона. СНиПы.
- практические знания по борьбе с вредителями, лечением болезней растений.

## **Требования:**

- Высшее профильное образование (садово-парковое и ландшафтное строительство, смежные специальности) или высшее образование и дополнительное образование в области ландшафтного строительства;
- опыт работы от 3 лет;
- ответственность, аккуратность, коммуникабельность;
- конкурентным преимуществом будет знание ассортимента и цен в российских питомниках.

## **Условия:**

- Заработная плата: (фикс + бонус) по результатам собеседования в компании.
- График работы: Пн-Пт, с 09:00 до 18:00.
- Оформление по ТК РФ, полный соцпакет.
- Офис расположен: м. Волгоградский проспект
- Расположение объектов: Москва и ближайшее МО.